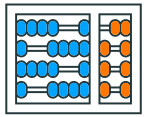

Instituto de Computação **UNIVERSIDADE ESTADUAL DE CAMPINAS** 

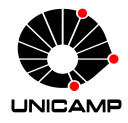

# MC102 – Aula 06 **Strings**

# Algoritmos e Programação de Computadores

Zanoni Dias

2020

Instituto de Computação

# Roteiro

Strings

Formatação de Strings

Operações, Funções e Métodos

Exercícios

Strings

# **Strings**

- Uma String é uma sequência de caracteres.
- Em Python, Strings são representadas como listas imutáveis de caracteres.
- Podemos representar uma String como sequências de caracteres entre aspas simples (') ou aspas duplas (").
- Exemplo:

```
1 msg = "hello world"
_2 print(msg)
3 # hello world
```
#### Caracteres Especiais

• O seguinte trecho de código apresenta erros.

```
1 print("Você respondeu "SIM".")
2 # SyntaxError: invalid syntax
_3 print("\")
4 # SyntaxError: EOL while scanning string literal
```
- Isso acontece porque " e \ são caracteres reservados da linguagem.
- Para representar os caracteres " e \ precisamos utilizar o seguinte código.

```
1 print("Você respondeu \"SIM\".")
2 # Você respondeu "SIM".
_3 print("\\")
4 \; 4 \; \lambda
```
• Outros exemplos:

```
1 print("Joe\'s Car")
2 \# Joe's Car
_3 print("Quebra de\nLinha")
4 # Quebra de
5 \# Linha
6 print("\tTabulação")
7 \# Tabulação
```
 $\cdot$  Por padrão, um <tab> (\t) tem tamanho equivalente a oito espaços em branco.

#### Acessando Elementos de uma String

• Podemos acessar elementos de uma String como acessamos elementos de uma lista.

```
1 msg = "hello world"
_2 print(msg[0])
\frac{1}{2} # h
4 print(msg[1])
5 \frac{1}{4} e
6 print(msg[-1])
7 \frac{H}{H} d
\vert s \vert print(msg[-5])
\circ # w
10 print(msg[12])
11 # IndexError: string index out of range
```
• Como Strings são listas imutáveis (assim como as tuplas), não é possível alterar uma posição da String.

```
1 msg = "hello world"
2 \text{ msg} [0] = "y"3 # TypeError: 'str' object does not support item assignment
```
#### Acessando Elementos de uma String

- Também podemos selecionar um trecho de uma String utilizando string[start:stop:step].
- O trecho inicia na posição start (inclusive) e vai até a posição stop (exclusive), selecionando de step em step caracteres.
- Caso o parâmetro step não seja especificado, Python utilizará o valor 1 como padrão (assim como em listas ou tuplas).

```
1 msg = "hello world"
_2 print(msg[3:8])
3 \pm 10 WO
4 print(msg[:5])
5 \# hello
6 print(msg[6:])
7 \# world
\vert print(msg[::2])
\frac{1}{2} # hlowrd
10 print(msg[::-1])11 # dlrow olleh
```
- Uma das formas de formatar uma String é utilizando a função format.
- A função format recebe como parâmetros um valor e uma string com a formatação desejada.
- Como resposta a função retorna uma string formatada.
- A string de formatação possui uma especificação para cada tipo de dados.
- Especificação completa em: https://docs.python.org/3/library/string.html#formatspec
- $\cdot$  Iremos focar na formatação valores do tipo inteiro (int) e real (float).

• Formatando um número inteiro:

```
1 print(format(10, "d"))
2 \mid 11 \mid 10
```
• Formatando um número inteiro com sinais:

```
1 print(format(13, "+d"))
2 \mid # +13_3 print(format(-7, "+d"))
4 \div 7
```
• Formatando um número real:

```
1 print(format(3.14159265359, "f"))
2 \mid # \; 3.141593
```
• Formatando um número real com sinais:

```
1 print(format(3.14159265359, "+f"))
2 \mid # +3.141593
```
• Formatando um número real com sinais e precisão:

```
1 print(format(3.14159265359, "+.10f"))
2 \# +3.1415926536
```
- Outra forma de formatar uma String é utilizando o método format.
- O método format gera uma nova String como resposta.
- O método recebe como parâmetros um sequência de valores que são utilizados para criar a String no formato desejado.
- O método format também segue uma especificação para formação de Strings.
- Especificação completa em: https://docs.python.org/3/library/string.html#formatstrings

• Formatação com Strings:

```
1 frutas = "Frutas: \{0\}, \{1\} e \{2\}"
2 print(frutas.format("abacaxi", "banana", "caqui"))
3 # Frutas: abacaxi, banana e caqui
4 pets = "Quem é mais inteligente: \{1\} ou \{0\}?"
5 print(pets.format("gato", "cachorro"))
\frac{1}{6} # Quem é mais inteligente: cachorro ou gato?
```
• Formatação com número inteiros:

```
1 soma = "\{0\} + \{1\} = \{2\}"
_2 print(soma.format(3, 4, 3 + 4))
3 + 4 = 74 valores = "Valor mínimo/médio/máximo: {0}/{1}/{2}"
\frac{1}{5} print(valores.format(10, 35, 100))
6 # Valor mínimo/médio/máximo: 10/35/100
```
• Formatação com número reais:

```
1 pi = "O valor de pi é: {0:}.4f}"
_{2} print(pi.format(3.14159265359))
3 \# 0 valor de pi é: 3.1416
4 notas = "A média das notas da turma foi \{0:.2f\}."
5 print(notas.format(8.7525))
6 # A média das notas da turma foi 8.75.
```
• Formatação com vários tipos de dados:

```
1 cabeçalho = "{0}, {1} de {2} de {3}"
2 print(cabeçalho.format("Campinas", 7, "maio", 2020))
3 \# Campinas, 7 de maio de 2020
4 temperatura = \sqrt{0.02d}/1.02d}/2: {3:.1f}C
\frac{1}{5} print(temperatura.format(7, 5, 2020, 28.765))
6 \# 07/05/2020: 28.8C
```
Operações, Funções e Métodos

#### Concatenação de Strings

• O operador + concatena duas Strings.

```
1 msg = "hello"
2 \text{ msg2} = "y" + \text{ msg[1:5]} + "w"3 print(msg2)
4 # yellow
```
• O operador \* faz concatenações múltiplas da mesma String.

```
1 \text{ s} = "abc"2 print(s * 3)
3 \# abcabcabc
```
#### Tamanho de uma String

• A função len retorna o tamanho (quantidade de caracteres) de uma String.

```
1 msg = "hello"
_2 print(len(msg))
3 H 5
4 \text{ msg2} = "Hello World"
5 print(len(msg2))
6 \div 117 \text{ msg3} = "Hello\nWorld"
\frac{1}{8} print(len(msg3))
0 \; 11 \; 11
```
• Observe que qualquer tipo de caractere é contado pela função len, inclusive espaços, quebra de linhas ou tabulações.

# Comparação de Strings

- O operador == verifica se duas Strings são iguais.
- O operador != verifica se duas Strings são diferentes.

```
1 a = "Python"
2 b = "Py" + "thon"
3 \, \vert \, c \, = \, \vert \, \vert \, p \vert \, \vert \, + \, \vert \, \vert \, ython"
4 print(a == b)
5 # True
6 print(a == c)
7 # False
| print(b != c)
9 # True
```
• O operador in verifica se uma String é parte de outra String.

```
1 print("thon" in "Python")
2 \pm \text{True}3 print("thor" in "Python")
4 # False
```
• O método startswith verifica se a String recebida como parâmetro é um prefixo da String base.

```
1 msg = "Hello World"
2 print(msg.startswith("Hello"))
3 \# True
4 print(msg.startswith("World"))
5 # False
```
#### Buscando uma String

- O método index retorna a primeira posição em que uma String fornecida como parâmetro ocorre na String base.
- Se a String fornecida como parâmetro não está contida na String base, então é gerado um erro (similar ao que ocorre com listas).

```
1 bond = "My name is Bond, James Bond"
_2 print(bond.index("Bond"))
3 \; 11 \; 114 \text{ msg} = "Hello World"
5 print(msg.index("World"))
6 \neq 67 print(msg.index("Bond"))
8 # ValueError: substring not found
```
#### Buscando uma String

- O método find também retorna a primeira posição em que uma String fornecida como parâmetro ocorre na String base.
- Se a String fornecida como parâmetro não está contida na String base, então é retornado o valor -1.

```
1 bond = "My name is Bond, James Bond"
_2 print(bond.find("Bond"))
3 \; 11 \; 114 \text{ msg} = "Hello World"
5 print(msg.find("World"))
6 \neq 67 print(msg.find("Bond"))
8 \mid # -1
```
• O método strip remove todos os espaços em branco (incluindo quebras de linhas e tabulações) no início e no fim da String.

```
1 \text{ msg} = " \text{ } \text{ } \text{ } Hello World \t"
_2 print(msg.strip())
3 # Hello World
```
- O método split divide uma String em uma lista de acordo com um padrão de caracteres (separador).
- Por padrão, o separador é igual a qualquer sequência de espaços em branco (incluindo quebras de linhas e tabulações).

```
1 \text{ str1} = " MC102 Algoritmos\t\tProgramação\nComputadores
_2 dados = str1.split()
_3 print(dados)
4 # ['MC102', 'Algoritmos', 'Programação', 'Computadores']
s \, |str2 = "abacaxi, banana, caqui, damasco"
6 frutas = str2.split(", ")
7 print(frutas)
8 # ['abacaxi', 'banana', 'caqui', 'damasco']
```
# Manipulação de Strings

 $\cdot$  O método join junta uma lista de Strings usando a String base como concatenador.

```
1 frutas = ['abacaxi', 'banana', 'caqui', 'damasco']
2 txt = ", ".join(frutas)
3 print(txt)
4 # abacaxi, banana, caqui, damasco
```
 $\cdot$  A função  $list()$  pode ser utilizada para transformar uma String em uma lista de caracteres.

```
1 \, \text{str} = "aeiou"
_2 lista = list(str)
_3 print(lista)
4 # ['a', 'e', 'i', 'o', 'u']
```
### Manipulação de Strings

• O método replace cria uma nova String onde todas as ocorrências de um padrão de caracteres numa String dada são trocas por outro.

```
1 \times 5 "Algoritmos e Programação de Computadores"
_2 y = x.replace("a", " ")
3 print(y)
4 # Algoritmos e Progr m ção de Comput dores
s|y = x.\text{replace}("Algorithms", "$" * len("Algorithms"))6 print(y)
7 # $$$$$$$$$$ e Programação de Computadores
\vert x \vert = \vert a,b,c,d,e \vert\left| y = x.\text{replace}(",", "") \right\rangle10 print(y)
11 \# abcde
```
• capitalize(): converte o primeiro caractere para maiúsculo.

```
1 print("meu teste".capitalize())
_2 # Meu teste
```
 $\cdot$  lower(): converte a String para letras minúsculas.

```
1 print("Meu TESTE".lower())
2 # meu teste
```
 $\cdot$  upper(): converte a String para letras maiúsculas.

```
1 print("mEU tESte".upper())
2 # MEU TESTE
```
### Outros Métodos

• isnumeric(): testa se todos os caracteres são dígitos.

```
1 print("1234".isnumeric())
2 \pm \text{True}
```

```
_3 print("teste123".isnumeric())
```

```
4 # False
```
• isalpha(): testa se todos os caracteres são letras.

```
print("MeuTeste".isalpha())
2 \pm \text{True}3 print("teste123".isalpha())
 # False
```
• isalnum(): testa se todos os caracteres são letras ou dígitos.

```
1 print("teste123".isalnum())
2 \pm \text{True}3 print("Meu teste".isalnum())
4 # False
```
• Exemplo:

```
_1 sc = input("Entre com uma sequência de caracteres: ")
2
3 if sc.isalpha():
4 print(sc, "possui apenas letras")
s elif sc. isnumeric():
\frac{1}{6} print(sc, "possui apenas dígitos")
7 elif sc.isalnum():
8 print(sc, "possui letras e dígitos")
9 else:
10 print(sc, "não possui apenas letras e dígitos")
```
### Laços e Strings

- Podemos utilizar o comando for para percorrer uma String.
- Exemplo:

```
1 \text{ s} = "abc"2 for c in s:
3 print(c)
4 \; 4 \; a5 # b
6 # c
```
• Outro exemplo:

```
1 for c in "Algoritmos":
2 if c in "AFIOUaeiou":
_3 print("A String possui a vogal:", c)
4 # A String possui a vogal: A
5 # A String possui a vogal: o
6 # A String possui a vogal: i
7 # A String possui a vogal: o
```
Exercícios

- 1. Escreva um programa que, dada uma sequência de números inteiros (todos fornecidos na mesma linha, separados por espaços), imprima a média desses números.
- 2. Escreva um programa que, dada uma String representando um texto, imprima o número de palavras existentes. Observação: você deve remover os sinais de pontuação (",", ", ", ";", ";", "!" e "?") antes de realizar a contagem das palavras.
- 3. Escreva um programa que, dada uma String texto e uma String palavra, ache todas as posições de ocorrência da palavra no texto. O seu programa deve desconsiderar se as letras são maiúsculas ou minúsculas.
- 4. Um palíndromo é uma palavra ou frase que pode ser lida da mesma forma tanto da esquerda para a direita como da direita para a esquerda (desconsiderando os espaços em branco). Considere que a entrada não possui sinais de pontuação ou acentos. Escreva um programa que, dada uma String, verifique se ela é um palíndromo.

1. Escreva um programa que, dada uma sequência de números inteiros (todos fornecidos na mesma linha, separados por espaços), imprima a média desses números.

```
1 texto = input ("Digite uma sequência de números: ")
_2 numeros = texto.split()
3 soma = \theta4
5 for n in numeros:
6 soma = soma + int(n)7 media = soma / len(numeros)
8
9 print("A média é: ", format(media, ".2f"))
```